# Brother HI 2270dw Laser Printer Manual

Recognizing the mannerism ways to get this book Brother HI 2270dw Laser Printer Manual is additionally useful. You have remained in right site to begin getting this info. get the Brother HI 2270dw Laser Printer Manual join that we come up with the money for here and check out the link.

You could buy lead Brother HI 2270dw Laser Printer Manual or acquire it as soon as feasible. You could quickly download this Brother HI 2270dw Laser Printer Manual after getting deal. So, bearing in mind you require the book swiftly, you can straight get it. Its hence no question simple and so fats, isnt it? You have to favor to in this heavens

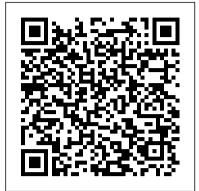

# **Access VBA Programming CRC Press**

A brand new book from Amazon.com best-selling author Lewis C. Lin Be the Greatest Product Manager Ever is the playbook on how you can move up the PM career ladder. This book is suitable for PMs of all levels from individual contributors to senior executives. Features the ESTEEM Method(TM), six proven skills to get the career you want Be the Greatest Product Manager Ever features Lewis C. Lin's brand-new career management framework: the ESTEEM Method(TM). The ESTEEM Method(TM) details, for the first time ever, the six core competencies you need to move up in your PM career: Execution Superior Communication Skills Tactical Awareness Extraordinary Mental Toughness Exceptional Team Builder Moonshot Vision Unlike other books, Lin explains not only why but also how. In other words, Lin will reveal his secret frameworks, tools, and wisdom to strengthen your ESTEEM(TM) competencies including: How to Start Every New Job How to Start Every New Job How to Figure Out What to Do How Stuff Gets Done: System 1 and 2 How to Sound Authoritative Like a Professor How to Establish Your Value How to Get Others to Do What You Want How to Play Office Politics The One Interview Question You Need to Ask Explain Why Your New Direct Reports Will Struggle How to SCAMPER Your Way to a Moonshot Vision Why the Best Visionaries Get into Technical Details If you've ever wondered what you need to do move up the PM career ladder, Lin provides the secret tools, frameworks, and wisdom to make it to the top from PM to CEO.

Microdrop Generation HarperCollins

Learn how to program with Python from beginning to end. This book is for beginners who want to get up to speed quickly and become intermediate programmers fast!

The Software Challenge Lonely Planet

The volume focusses on intermediate concepts of the PIC16F1847-Based PLC project, and covers arithmetical operation ability of PLCs, logical function performers and operations like AND, NAND, OR, NOR. Further, it explains shift and rotate macros moving bits in a register to right or left, and selection macros enabling one value to be selected from several given values according to certain criteria. Demultiplexer circuit is illustrated, which is used to send a signal to one of many devices. Finally, it explains decoder, priority encoder and conversion macros. All the concepts are supported using flowcharts. Aimed at researchers and graduate chicken, Andy offers a tofu alternative; she likes the flavor of coconut students in electrical engineering, power electronics, robotics and automation, sensors, this book: Presents arithmetical and

logical macros to carry out arithmetical and logical operations to be used for 8-bit or 16-bit variables and/or constant values. Provides shift and rotate macros to do arithmetical or logical shift and rotate operations to be used for 8-bit or 16-bit variables. Proposes selection macros to enable the user to do 8-bit or 16-bit move, load, selection, maximum, minimum, limiting, multiplexing and byte multiplexing operations. Develops demultiplexer macros, decoder macros and priority encoder macros to be used as combinational circuits. Presents conversion macros to provide functions to convert given data from one format to another one.

#### Betty Crocker Bisquick Impossibly Easy Pies

Information Science Reference

Drawings demonstrate terms of comparison such as tall, taller, tallest.

Some, More, Most McGraw Hill Professional

Take a look at this great application of VBA and learn to expand the capabilities of Access with simple programming.

Quicksand Betty Crocker

In To Live Is Christ, best-selling author Beth Moore travels on a spiritual odyssey through the life of one of Christianity's most fervent journeymen, the apostle Paul, tracing his story from childhood to martyrdom. Proclaiming his faith as a benchmark in New Testament Scripture, Beth writes, "I have accepted many of Paul's words as a personal challenge. 'I want to know Christ' has become my plea. 'To live is Christ and to die is gain' has become my hope. And to borrow his words once more, 'Not that I have already obtained all this . . . but I press on." Paul's undying passion for Christ continues to inspire and challenge those with a deep spiritual hunger for the things of God. Readers will be greatly refreshed by the obvious mercy of God that causes those who have failed him to repent and serve him wholeheartedly and effectively.

# **Examining the Changing Role of Supervision in Doctoral Research Projects** Knopf

Two of America's most popular authorities on healthy eating and cooking join forces in this inspiring, easy-to-use cookbook. This is not a diet book. It is a lively guide to healthy cooking, day-by-day, packed with essential information and, above all, filled with enticing food. Andrew Weil, M.D.—author of the best-selling Eating Well for Optimum Health—brings to this perfect collaboration a comprehensive philosophy of nutrition grounded in science. Rosie Daley—acclaimed for her best-seller, In the Kitchen with Rosie—brings to it her innovative and highly flavorful spa cuisine. The recipes are eclectic, drawing from the healthy and delicious cooking of the Middle East, the Mediterranean, and Asia, among other cuisines. For starters, you might try Grilled Satay or a Miso Pâté; for soup, often a meal in itself, a hearty Mixed-Bean Minestrone Stew or a Roasted Winter Squash and Apple Soup with Cilantro Walnut Pesto; a special entrée could be the Savory Roasted Cornish Hens with Roasted Garlic or Baked Spicy Tofu with Bean Thread Noodles, Corn, and Mango; for a simple supper, Turkey Burgers or Portobello Burgers; and for the occasional indulgence, a dessert of Almond Fruit Tart or Peach and Blueberry Cobbler. Andy and Rosie do not always agree. When Rosie calls for milk, whereas he prefers ground nut milk; when she makes a pastry with butter, he suggests using Spectrum Spread. There are no hard-andfast rules. Lifelong health begins in the kitchen, so this is a lifestyle book as well as a cookbook. In it you will learn from Dr. Weil: • how to make use of nutritional information in everyday cooking • what is organic . . . and how to buy organic foods • the importance of reading labels and what to look for • sensible advice about eggs, milk, cheese, salt, spicy foods, wine, coffee • the facts about sugar and artificial sweeteners . . . and from Rosie: • how to get kids involved—from skinning almonds to layering lasagna • ways to have fun in the kitchen—creating scallion firecrackers and radish rosettes • low-fat and nondairy alternatives for those with special concerns • smart menu planning—letting the seasons be your guide . . . and lots more. This revolutionary book will change forever the way you cook for yourself and your family. With 58 photographs in full color.

Obama's BlackBerry Taylor & Francis

Experience an in-depth exploration of logical volume management and the use of file managers to manipulate files and directories and the critical concept that, in Linux, everything is a file and some fun and interesting uses of the fact that everything is a file. This book builds upon the skills you learned in Volume 1 of this course and it depends upon the virtual network and virtual machine created there. More experienced Linux users can begin with this volume and download the assigned script that will set up the VM for the start of Volume 2. Instructions with the script will provide specifications for configuration of the virtual network and the virtual machine. Refer to the volume overviews in the book's introduction to select the volume of this course most appropriate for your current skill level. You'll see how to manage and monitor running processes, discover the power of the special filesystems, monitor and tune the kernel while it is running – without a reboot. You'll then turn to regular expressions and the power that using them for pattern matching can bring to the command line, and learn to manage printers and printing from the command line and unlock the secrets of the hardware on which your Linux operating system is running. Experiment with command line programming and how to automate various administrative tasks, networking, and the many services that are required in a Linux system. Use the logs and journals to look for clues to problems and confirmation that things are working correctly, and learn to enhance the security of your Linux systems and how to perform easy local and remote backups. What You Will Learn Understand Logical Volume Management, using file managers, and special filesystemsExploit everything in a filePerform command line programming and basic automationConfigure printers and manage other hardwareManage system services with systemd, user management, security, and local and remote backups using simple and freely available tools Who This Book Is For Anyone who wants to continue to learn Linux in depth as an advanced user and system administrator at the command line while using the GUI desktop to leverage productivity.

The Chromebook Classroom Apress

Explains how computer software is designed and tested.

# PIC16F1847 Microcontroller-Based Programmable Logic Controller B&H Publishing Group

The Chromebook Classroom gives you a fast, clear road map for turning a new fleet of Chromebooks into rich learning tools for a single classroom or an entire district! The Chromebook Classroom is the perfect companion for educators just getting started with Chromebooks - or looking for new ways to boost their students' learning through technology.

## **Cyberheist** Time Life Medical

"You can print from an iPhone®. It's the dumbest thing." - Bo Fahs, writer and host of Tele-Friends From the moment we began to digitize our world, we created machines that worked tirelessly to pull all that information zooming around back to the physical world. Enter: the home printer. Perhaps as payback for forming a nonsensical dichotomy, these printers couldn't just work. Not without a fight, at least. No. They insisted on screeching at plane-like decibels, plopping out pages at an excruciatingly slow pace,

streaking only the most important documents, and running out of ink when you know you JUST refilled the cartridge. From the first consumer inkjet to more modern monstrosities, Sh\*tty Printers breaks down the worst offenders of our home offices. Featuring popular and exasperating home staples such as: • The HP Thinkjet 2225A • The Lexmark Z22 • The long forgotten Canon BJC-85 • and many more Each printer is beautifully photographed and ruthlessly torn to shreds as their individual strengths, weaknesses, and charisma are scored on sliding scales born from relatable frustration.

<u>Using and Administering Linux: Volume 2</u> National Geographic Books

Lonely Planet: The world's number one travel guide publisher\* Lonely Planet's East Africa is your passport to the most relevant, up-to-date advice on what to see and skip, and what hidden discoveries await you. Feel the pounding of hooves as wildebeest stampede across the plains of the Serengeti; get close to gorillas in Volcanoes National Park, Rwanda; and hike on the slopes of Mt Kilimanjaro. All with your trusted travel companion. Get to the heart of East Africa and begin your journey now! Inside Lonely Planet's East Africa: Colour maps and images throughout Highlights and itineraries help you tailor your trip to your personal needs and interests Insider tips to save time and money and get around like a local, avoiding crowds and trouble spots Essential info at your fingertips - hours of operation, phone numbers, websites, transit tips, prices Honest reviews for all budgets - eating, sleeping, sight-seeing, going out, shopping, hidden gems that most guidebooks miss Cultural insights provide a richer, more rewarding travel experience - covering history, people, music, landscapes, wildlife, cuisine, politics Covers Kenya, Tanzania, Uganda, Rwanda, Burundi eBook Features: (Best viewed on tablet devices and smartphones) Downloadable PDF and offline maps prevent roaming and data charges Effortlessly navigate and jump between maps and reviews Add notes to personalise your guidebook experience Seamlessly flip between pages Bookmarks and speedy search capabilities get you to key pages in a flash Embedded links to recommendations' websites Zoom-in maps and images Inbuilt dictionary for quick referencing The Perfect Choice: Lonely Planet's East Africa is our most comprehensive guide to the region, and is perfect for discovering both popular and offbeat experiences. Looking for more extensive coverage? Check out Lonely Planet's Kenya and Tanzania guides for a comprehensive look at all these countries have to offer. About Lonely Planet: Lonely Planet is a leading travel media company and the world's number one travel guidebook brand, providing both inspiring and trustworthy information for every kind of traveller since 1973. Over the past four decades, we've printed over 145 million guidebooks and grown a dedicated, passionate global community of travellers. You'll also find our content online, and in mobile apps, video, 14 languages, nine international magazines, armchair and lifestyle books, ebooks, and more. 'Lonely Planet guides are, quite simply, like no other.' – New York Times 'Lonely Planet. It's on everyone's bookshelves; it's in every traveller's hands. It's on mobile phones. It's on the Internet. It's everywhere, and it's telling entire generations of people how to travel the world.' – Fairfax Media (Australia) \*Source: Nielsen BookScan: Australia, UK, USA, 5/2016-4/2017 Important Notice: The digital edition of this book may not contain all of the images found in the physical edition.

<u>The Darkroom Cookbook</u> Lindhardt og Ringhof The art of darkroom developing and printing will never go out of style. Master darkroom specialist Steve Anchell is back to prove it in this longawaited third edition of his enormously successful Darkroom Cookbook. Packed with over 200 "recipes," some common and others rare gems, you'll discover something new every time you open this guide, whether you're new to the darkroom or have been making your own prints for years. In addition to the formulas, you'll find tons of useful information on developers, pushprocessing, where to get darkroom equipment, how to set up your own darkroom, how to work and play in your darkroom safely, and much more. This handy guide will become a constant companion for every darkroom enthusiast creating prints at home or in the studio. In addition to complete updates throughout to reflect changes in the availability of chemicals and equipment, this third edition contains all new information on: \*Reversal processing \*Enlarged negatives \*Pyro formulas \*Plus expanded sections on printing, pyro, and toning prints Also included for the first time are special technique contributions as well as stunning black and white imagery by Bruce Cheeseburger Pie Barnbaum, Rod Dresser, Jay Dusard, Patrick Gainer, Richard Garrod, Henry Gilpin, Gordon Hutchings, Sandy King, Les McLean, Saïd Nuseibeh, France Scully Osterman, Mark Osterman, Tim Rudman, Ryuijie, John Sexton, and John Wimberly. Be sure to visit www.darkroomcookbook.com to find useful links, an interactive user forum, and more! Steve Anchell is a photographer and author of The Variable Contrast Printing Manual, and co-author of The Film Developing Cookbook. He has been teaching darkroom and photography workshops since 1979. Steve is a member of the Freestyle Advisory Board of Photographic Professionals. "With its unrivalled collection his own methods to solve the case? 'The Hand in the Dark' is packed with of photographic formulae and easy to understand explanations of photographic processes, The Darkroom Cookbook has long been a favorite with darkroom workers everywhere. Now, with further additions to its formulary, more topics, and contributions by renowned darkroom experts, this new edition promises to be an indispensable Aladdin's Cave resource to darkroom enthusiasts of all levels. -Tim Rudman, photographer and author "The Darkroom Cookbook is an essential compendium of photographic information for anyone interested in high-quality darkroom work. -John Sexton, photographer

#### The Chinese Consumer Market Lulu.com

When Obama stated that if elected, he would keep his Blackberry, debate echoed through Washington and among the ranks of the Secret Service. What would it be like to have a president who could Twitter, send text messages, and navigate the web with ease? What would it be like to receive a text message from inside the Oval Office and, most importantly, what would it say? Now, for the first time, We The People are privy to our new leader's epistolary back-and-forths on his wily hand-held device. We're about to discover that his emails (and the replies, from his wife and daughters, Biden, Palen, Rush, Hannity, the new first puppy, and even Bush) are so tuned in to the language of electronic correspondence they come hilariously close to the brink of legibility. This giftable, imagined glimpse into Obama's beloved Blackberry traverses the mundane and momentous contours of the Commander in Chief's life, from security briefings to spam, basketball practice to domestic bliss, and the panic of oops-I-hitreply-all, to, of course, the trauma of dealing with the First Mother In Law. To wit: BidenMyTime: Hey U, whatcha doin? Troubleshooting Your PC KnowBe4 LLC

"Fairies Afield" is a children's fantasy story written by Mary Louisa Molesworth, a well-known English children's author in the late nineteenth and early twentieth century. The book, published in 1902, is part of Molesworth's wide body of work, which includes a number of novels and stories for children. The story follows two siblings, Tottie and Tittie, as they go on a fantastic journey into the world of fairies. The children discover a secret road in the woods that leads them to the world of the fairies, where they meet a variety of wonderful creatures and participate in quirky and enchanting adventures. The kids become friends with fairies, elves, and other mystical creatures as they explore this magical realm. Like children's books from the Victorian and Edwardian eras, the story is full with endearing moments and soft moral messages. The narratives of Molesworth highlight kindness, amazement, and inventiveness. "Fairies Afield" perfectly encapsulates

the essence of beloved children's books with its themes of friendship, magic, and youthful innocence. For those who appreciate classic stories of magic and adventure, the novel is still enjoyable.

# Python 101 Double 9 Books

Make tasty dinners and desserts easy as pie! Do you have a box of Bisquick on your shelf? Why not whip up tempting home-baked pies that are impossibly easy and impossibly delicious? These pies magically make their own crust, and they're a hit with kids and adults alike. Whether filled with ground beef, chicken, cheese, vegetables, or fruit, they're perfect any night of the week-great after work or for casual get-togethers and potluck suppers. Try These All-Time "Impossibly Easy" Favorites: \* Coconut Pie \* Chicken and Broccoli Pie \* Cheesy Tuna Pie \* Zucchini Pie \* French Apple Pie \*

#### Fairies Afield Addison Wesley Longman

The aristocratic Phil Meredith chooses to marry Violet, a working-class girl from London, which raises more than a few eyebrows. However, when Violet decides to throw a party for her friends at her new country residence, she is murdered, leaving the guests in a state of shock. The arrival of two detectives, Merrington and Caldew, sets the investigation in motion. This is swiftly followed by the arrival of America's greatest private eye, Grant Colwyn. Will he be able to work with the two policemen, or will he rely on red herrings, twists, and turns, and is sure to have even the most dedicated armchair detective guessing until the last page. Born in Melbourne, Arthur J. Rees (1872 – 1942) was an Australian author and journalist. After a brief spell working for the 'Melbourne Age' newspaper, he acted as a reporter for the 'New Zealand Herald,' before becoming the editor of the 'New Zealand Truth.' During his twenties, Rees left for England, where he worked as a journalist for the 'London Times.' It was during this period that he began his literary career, with the publication of 'The Merry Marauders.' Rees made his mark as a writer of crime and mystery novels and was most notably praised by the English crime writer, Dorothy L. Sayers.

## Roses at the Cape of Good Hope Apress

Reveals and illustrates the awesome power and flexibility of the command line, and the design and usage philosophies that support those traits. This understanding of how to extract the most from the Linux command line can help you become a better SysAdmin. Understand why many things in the Linux and Unix worlds are done as they are, and how to apply the Linux Philosophy to working as a SysAdmin. The original Unix/Linux Philosophy presented foundational and functional tenets - rules, guidelines, and procedural methods - that worked well. However, it was intended for the developers of those operating systems. Although System Administrators could apply many of the tenets to their daily work, many important tenets were missing. Over the years that David Both has been working with Linux and Unix, he has formulated his own philosophy – one which applies more directly to the everyday life of the System Administrator. This book defines a philosophy, and then illuminates the practical aspects of that philosophy with real-world experiments you can perform. Inspired by David's real mentors, and dedicated to them, The Linux Philosophy for System Administrators is a mentor to SysAdmins everywhere; remember - "If you fail you learn." What You Will Learn Apply the Linux philosophy to working as a SysAdmin Unlock the power of the knowledge you already have Fully understand and access the vast power of the command line Review the power of Linux as a BARACKO: M rly busy BidenMyTime: Right: (Can I lv at 4:45? function of the philosophies that built it Who This Book Is For If you want to learn the secrets that make the best Linux SysAdmins powerful far beyond that of mere mortals; if you want to understand the concepts that unlock those secrets; if you want to be the SysAdmin that everyone else turns to when the bytes hit the fan – then this book is for you.

## To Live Is Christ Elsevier

"Faster Smarter Digital Photography" shows you how to produce highquality digital stills -- faster, smarter, and easier! You get practical, concise guidance for selecting the right digital camera for your needs; composing better shots; editing and manipulating your photos; using the digital media capabilities in the Microsoft "RM" Windows "RM" XP operating system; and preparing images for print or online delivery. "Faster Smarter Digital Photography" delivers accurate, how-to information that's easy to absorb and apply. The language is friendly and down-to-earth, with no jargon or silly chatter. Use the concise explanations, easy numbered steps, and visual examples that help you get great-looking results for home or office. Dark-Light Collection Xlibris Corporation

James and Katie Falcon are astonished when a Time Ship appears in the cellar with their long-deceased ancestor Captain Horatio Falcon at the helm. The Ship includes a fresh food supply of two cows. Pandemonium breaks out when Great-Aunt Dorothea is faced with a cow in her lounge. The spooked second cow stumbles into the Time Ship's controls, despatching the Ship into the past at 'Lost Island'. But it is swarming with bloodthirsty treasure-seeking pirates and the crew's odds of survival appear impossible. Then the youngsters discover the Time Ship's mysterious source of power and the odds of their survival and their future change spectacularly.